# Data Confirmation (On-line Re-Registration)

Student Data Confirmation Process message displays upon log in

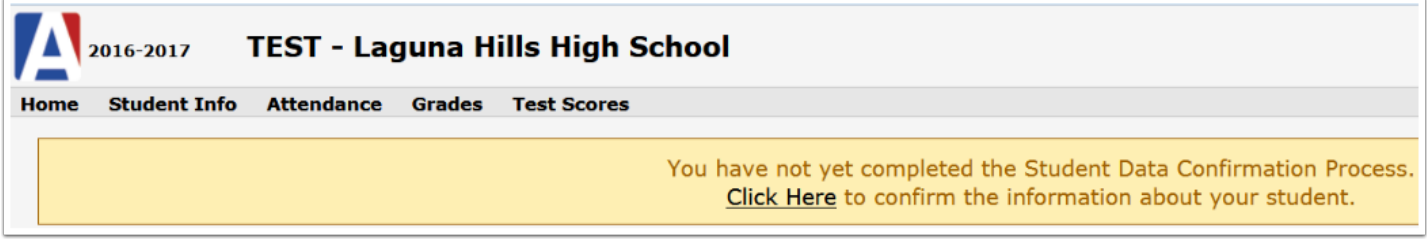

Click Here to confirm the information about your student

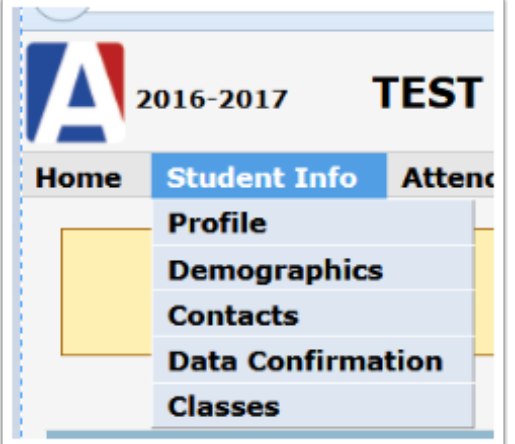

Data Confirmation will only display during site specified days Click on each section to complete data confirmation process.

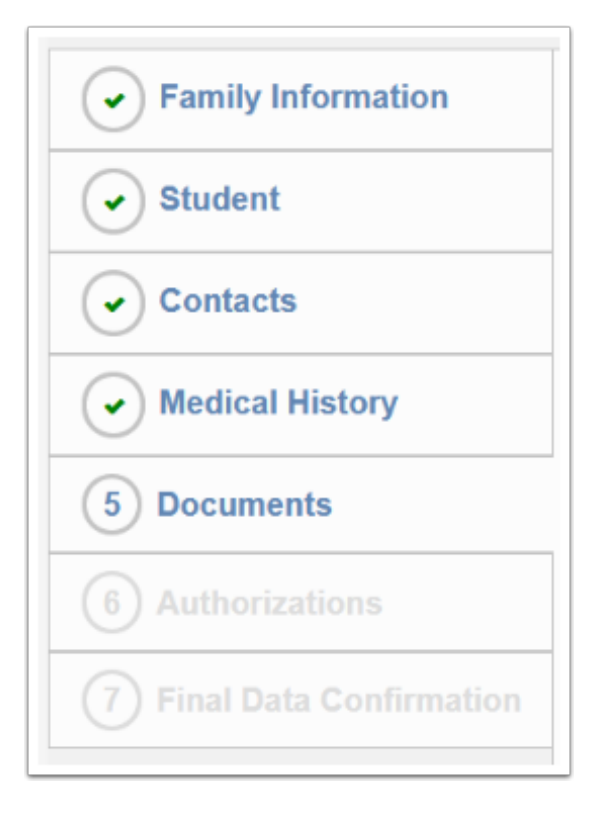

Please review and update your information on each of the numbered tabs 1-7 (left side menu). Select the 'Confirm and Continue' button to proceed to the next item. For changes other than those on tabs 1-7, please contact your school office.

## Medical History

Medical Information updates will be emailed directly to school office and/or health office.

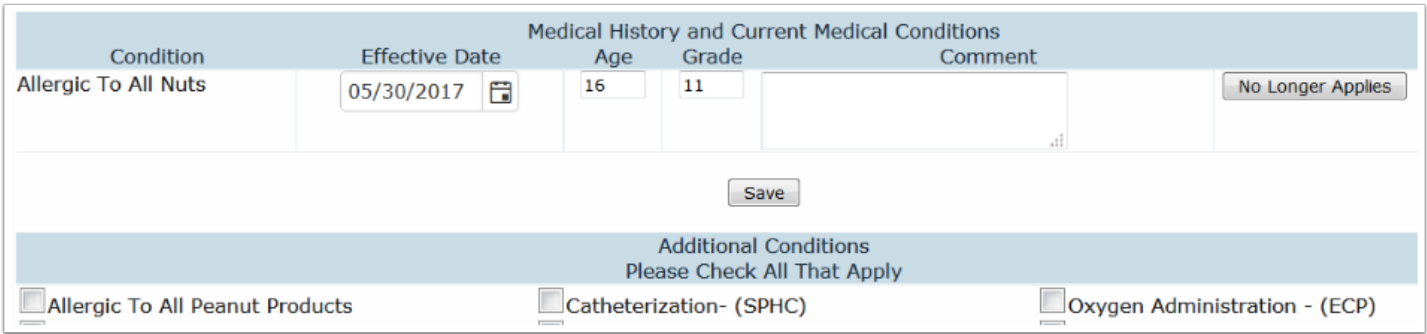

### Authorizations and Prohibitions tab

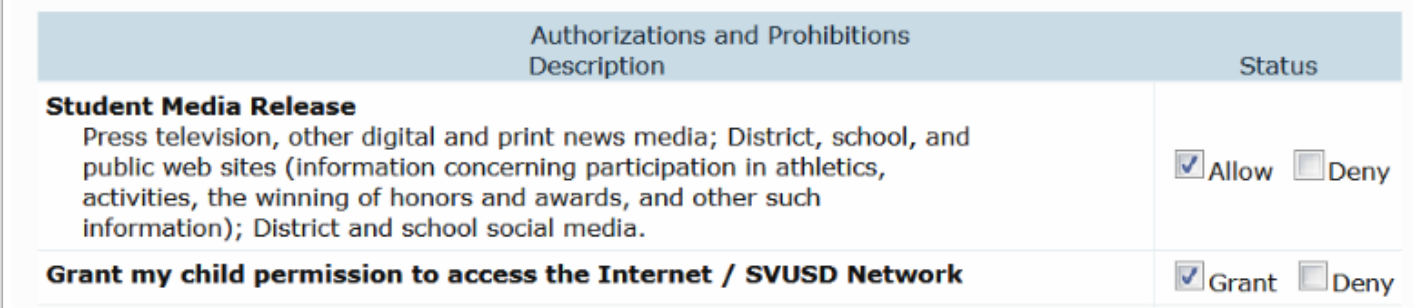

### Documents tab

Ť **Annual Notification To Parents/Guardians / Para E**<br>\*\*REQUIRED\*\* Please click for The Annual Notification<br>Parents/Guardians / \*\*NECESARIO\*\* Para Espanol L<br>Notificación Anual a los Padres Notificación Anual a los Padres<br> **Meal Application / Solicitud de Comida**<br>  $\frac{\text{Real Application of} \cdot \text{Soliction}}{\text{exp} \cdot \text{Col}}$ <br>  $\frac{\text{exp} \cdot \text{Pr} \cdot \text{Re} \cdot \text{Col}}{\text{Solution}}$ <br>
family qualifies for free or reduced meals. In addition<br>
your child rec somata de oriental establecente de la contrata de precio. Además de<br>su hijo recibe comida gratis o reducida de precio. Además de<br>su hijo recibe comida saludable, la solicitud genera fo<br>adiciónales para apoyar diferentes pr lo largo del Distrito. McKinney-Vento Residence Survey Form / Ley de **EXAMPLE TERMS NEAR WE ARREST THE STATE OF THE STATE OF STATE OF STATE SIGN THE SUPPLY STATE SIGN STATE SIGN STATE SIGN STATE SIGN STATE SIGN STATE SIGN STATE SIGN STATE SIGN STATE SIGN STATE SIGN STATE SIGN STATE SIGN STA** Medi-Cal Reimbursement Form / Formulario Medi-Medication Authorization Form / Solicitud para la / The Medication Authorization Form is only needed if  $\lambda$ interiedador aduntada en medication during school hot<br>Unicamente se necesita la Forma de Autorización Mér<br>Su alumno requiere cualquier medicamento durante la horas en la escuela.  $\overline{\mathbf{r}}$ Authorization for Release of Medical Information Form<br>
\*\*REQUIRED\*\* Please review the authorization for re<br>
of medical information form of medical information form<br> **The discussion of medical Release After Illness or Linjury Form / Part**<br> **Papartment of Education's Doctor's Release After Illn**<br>
Injury Form , / \*\*REQUERIDO\*\* Favor de revisar a fite<br>
Injury la Autorización Médica después de una enfermedad o<br>leslón. LHHS School Forms / Formas de LHHS

Data Confirmation (On-line Re-Registration) Page 3

### Final Data Confirmation

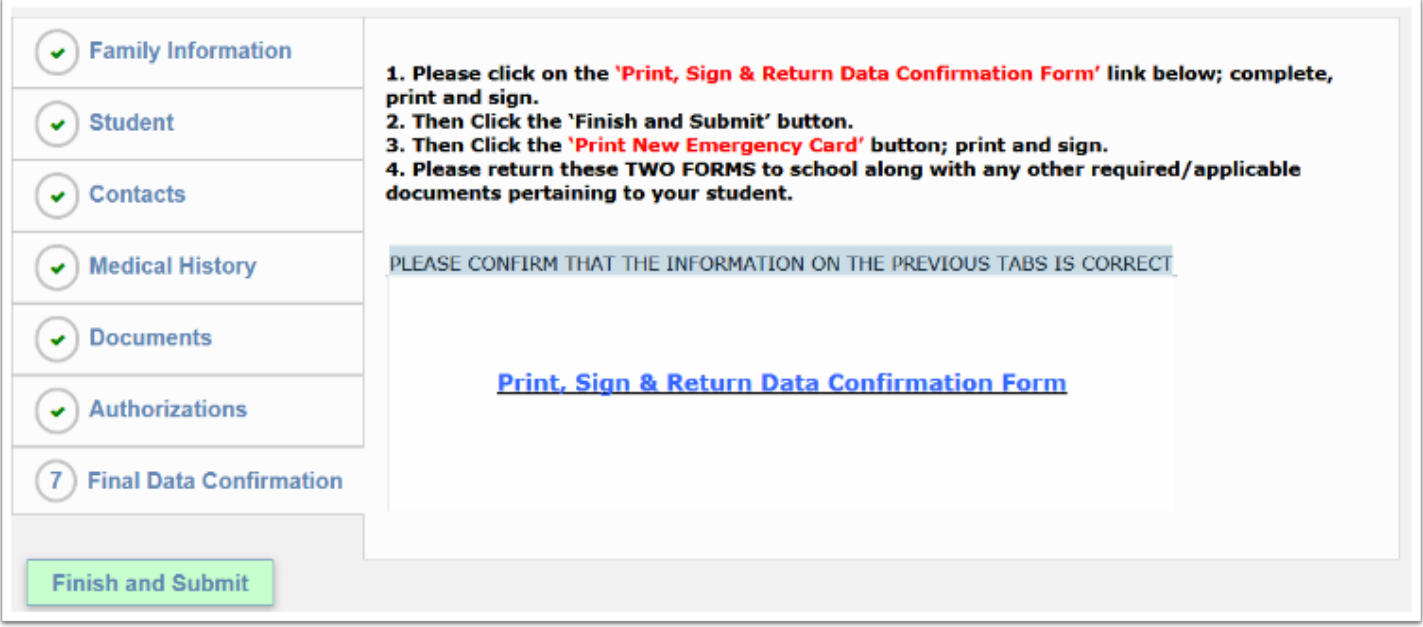

#### Some school sites may request you Print New Emergency Card.

### Confirmation to School

Changes have been made to the Student Medical records of I

(School #=92, Student #=536, Permanent ID=867093).

The changes were made by Parent Account "brodym@svusd.org".

The changes are detailed below:

Medical History Record: Date=2/7/2011, Code=Allergic To Dairy (Milk) Products (AJ), SQ=1 MHS.SD changed from "" to "8/30/2012"

#### Changes and updates will be emailed to school site

#### Data Confirmation Receipt

#### **DATA CONFIRMATION RECEIPT**

Thank you for confirming the data for your student:

Having accurate information greatly helps the school maintain a healthy and safe learning environment.

This email confirms that you have completed the data confirmation process.

#### Thank you for confirming the data for your student.